## Package 'BMRV'

December 14, 2015

Type Package Title Bayesian models for rare variant association analysis Version 1.3 Date 2015-12-06 Author Liang He Maintainer Liang He <liang.he@duke.edu> Description This package provides two Bayesian models for detecting the association between rare variants and traits that can be continuous, ordinal or binary. BLVCM detects interaction effect and is dedicated to twin design while it can also be applied to independent samples. HBMR incorporates genotype uncertainty information and can be applied to either independent or family samples. Furhtermore, it deals with continuous, binary and ordinal traits.

License None

Depends stats

Archs i386, x64

### R topics documented:

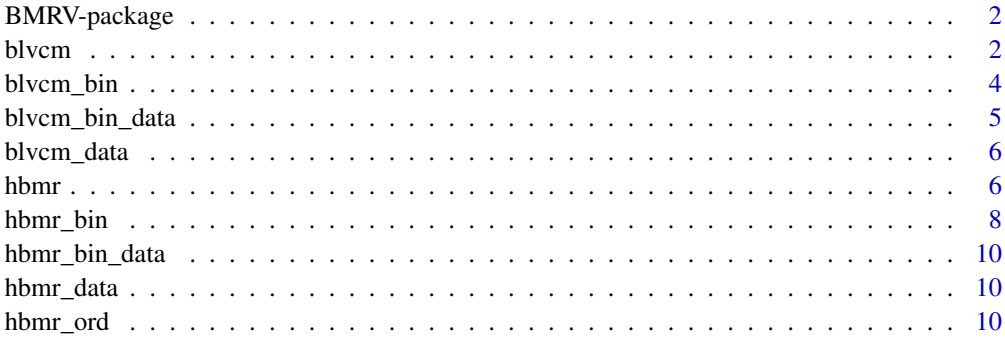

**Index** [13](#page-12-0)

#### <span id="page-1-0"></span>Description

This package provides two Bayesian models for detecting the association between rare variants and traits that can be continuous, ordinal or binary. BLVCM detects interaction effect and is dedicated to twin design while it can also be applied to independent samples. HBMR incorporates genotype uncertainty information and can be applied to either independent or family samples. Furhtermore, it deals with continuous, binary and ordinal traits.

#### Details

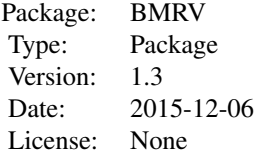

blvcm hbmr

#### Author(s)

Liang He

Maintainer: Liang He <liang.he@duke.edu>

### References

He, L., Sillanpää, M. J., Ripatti, S., & Pitkäniemi, J. (2014). Bayesian Latent Variable Collapsing Model for Detecting Rare Variant Interaction Effect in Twin Study. Genetic epidemiology, 38(4), 310-324.

He, L., Pitkäniemi, J., Sarin, A. P., Salomaa, V., Sillanpää, M. J., & Ripatti, S. (2015). Hierarchical Bayesian Model for Rare Variant Association Analysis Integrating Genotype Uncertainty in Human Sequence Data. Genetic epidemiology, 39(2), 89-100.

### Examples

data(blvcm\_data) temp<- blvcm(blvcm\_data\$pheno\_data, blvcm\_data\$geno\_data, iter=20000, model = 3)

blvcm *Bayesian latent variable collapsing model (BLVCM)*

### Description

The function implements BLVCM using a Gibbs sampler.

#### blvcm 3

### Usage

```
blvcm(pheno, geno, model = 3, iter = 30000, burnin = 500, var = -1, lambda = 0.2,
cov = 0, int = c(0,0)
```
### Arguments

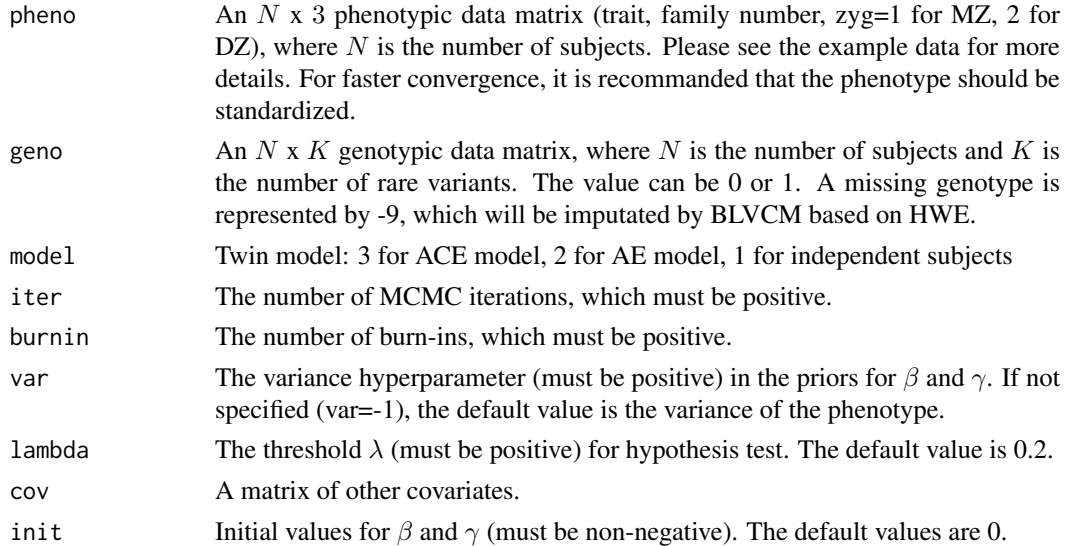

### Value

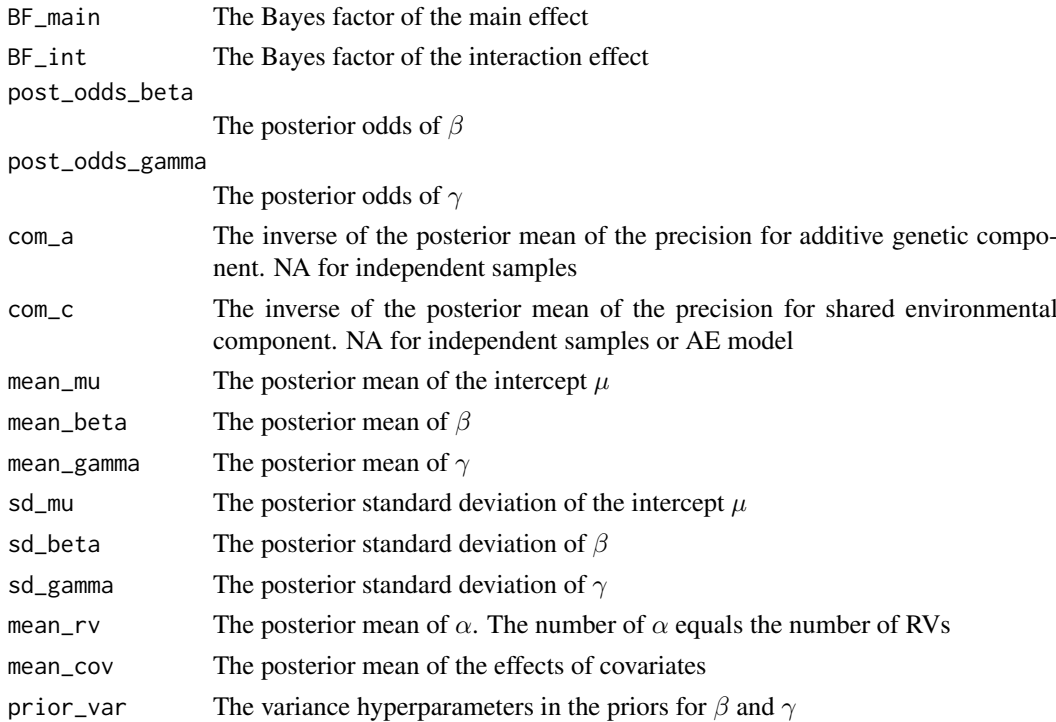

### Author(s)

Liang He

### <span id="page-3-0"></span>References

He, L., Sillanpää, M. J., Ripatti, S., & Pitkäniemi, J. (2014). Bayesian Latent Variable Collapsing Model for Detecting Rare Variant Interaction Effect in Twin Study. Genetic epidemiology, 38(4), 310-324.

### Examples

```
data(blvcm_data)
blvcm(blvcm_data$pheno, blvcm_data$geno, iter=20000, burnin=1000, model=3)
```
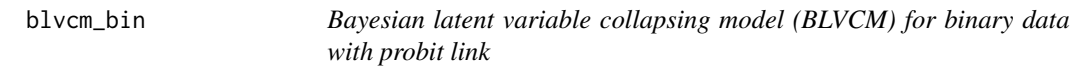

### Description

The function implements BLVCM for binary traits using a Gibbs sampler with probit link function.

### Usage

blvcm\_bin(pheno, geno, model = 3, iter =  $30000$ , burnin =  $500$ , var =  $-1$ , lambda =  $0.2$ ,  $cov = 0$ ,  $init = c(0, 0)$ 

### Arguments

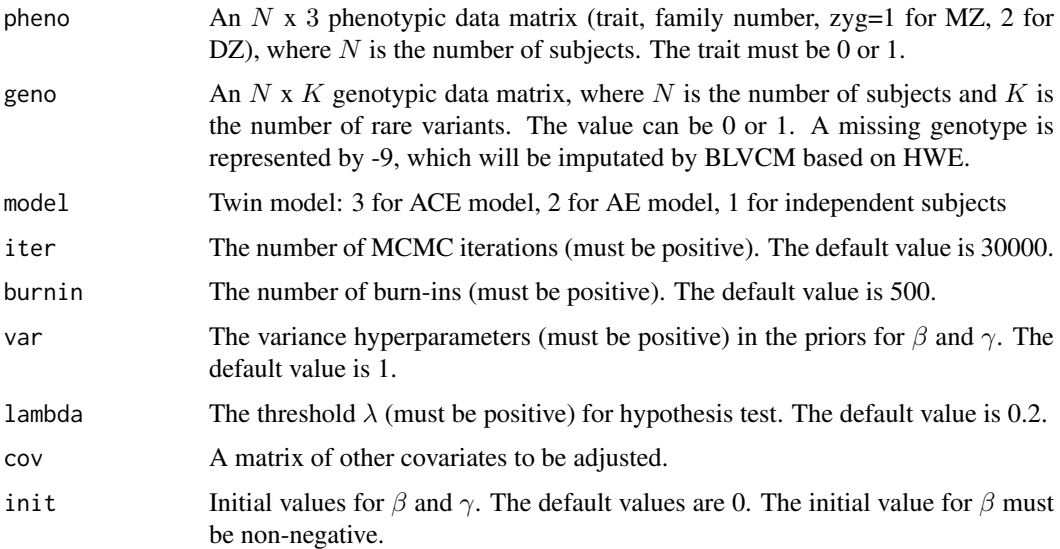

### Details

The Gibbs sampler uses the variable augmentation method for probit link described in Albert, J. H., & Chib, S. (1993). Since the variance of a binary variable is determined by its mean compared to quantitative traits,  $\theta(s)$  are eliminated to avoid overfitting.

### <span id="page-4-0"></span>Value

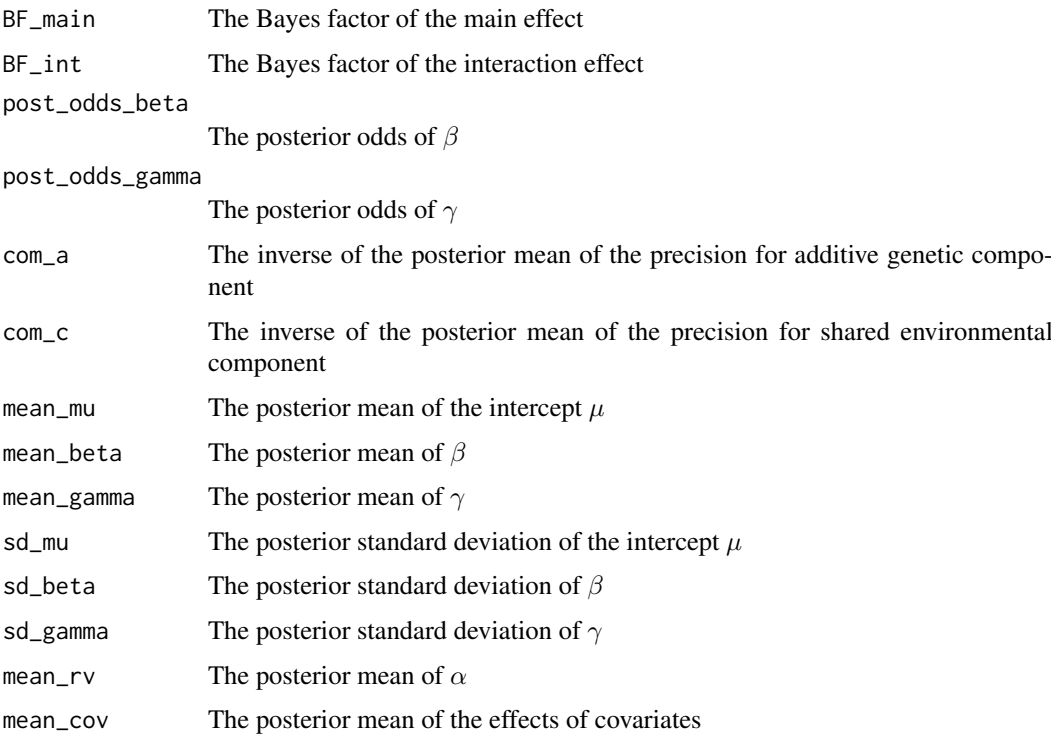

### Author(s)

Liang He

### References

He, L., Sillanpää, M. J., Ripatti, S., & Pitkäniemi, J. (2014). Bayesian Latent Variable Collapsing Model for Detecting Rare Variant Interaction Effect in Twin Study. Genetic epidemiology, 38(4), 310-324.

Albert, J. H., & Chib, S. (1993). Bayesian analysis of binary and polychotomous response data. Journal of the American statistical Association, 88(422), 669-679.

### Examples

data(blvcm\_bin\_data) blvcm\_bin(blvcm\_bin\_data\$pheno, blvcm\_bin\_data\$geno, iter=20000, burnin=1000, model=2)

blvcm\_bin\_data *Example data for BLVCM\_bin*

### Usage

data(blvcm\_bin\_data)

### <span id="page-5-0"></span>Format

The format is: List of 2  $\frac{6}{5}$  pheno\_data: num [1:2000, 1:3] 0 1 1 1 0 ... ... attr(\*, "dimnames")=List of 2 .. ..\$ : NULL .. ..\$ : chr [1:3] "pheno" "fam" "zyg" \$ geno\_data : int [1:2000, 1:40] 0 0 0 0 0 0  $0000...$ 

### Examples

data(blvcm\_bin\_data)

blvcm\_data *Example data for BLVCM*

### Usage

data(blvcm\_data)

### Format

The format is: List of 2 \$ pheno\_data: num [1:600, 1:3] -0.0813 -1.0135 0.4363 0.7927 0.9597 ... ..- attr(\*, "dimnames")=List of 2 .. ..\$ : NULL .. ..\$ : chr [1:3] "pheno" "fam" "zyg" \$ geno\_data : int [1:600, 1:40] 0 0 0 0 0 0 0 0 0 0 ...

#### Examples

data(blvcm\_data) ## maybe str(blvcm\_data) ; plot(blvcm\_data) ...

hbmr *Hierarchical Bayesian multiple regression model incorporating genotype uncertainty (HBMR)*

### Description

The function implements HBMR using Gibbs sampling method for quantitative traits.

### Usage

```
hbmr(pheno, geno, qi = matrix(), fam = 0, kin = matrix(), iter = 10000, burnin = 500, gq = 20,
imp = 0.1, cov = matrix(), maf = c(), rvinfo = FALSE, pa = 1.3, pb = 0.04)
```
#### hbmr 7

### Arguments

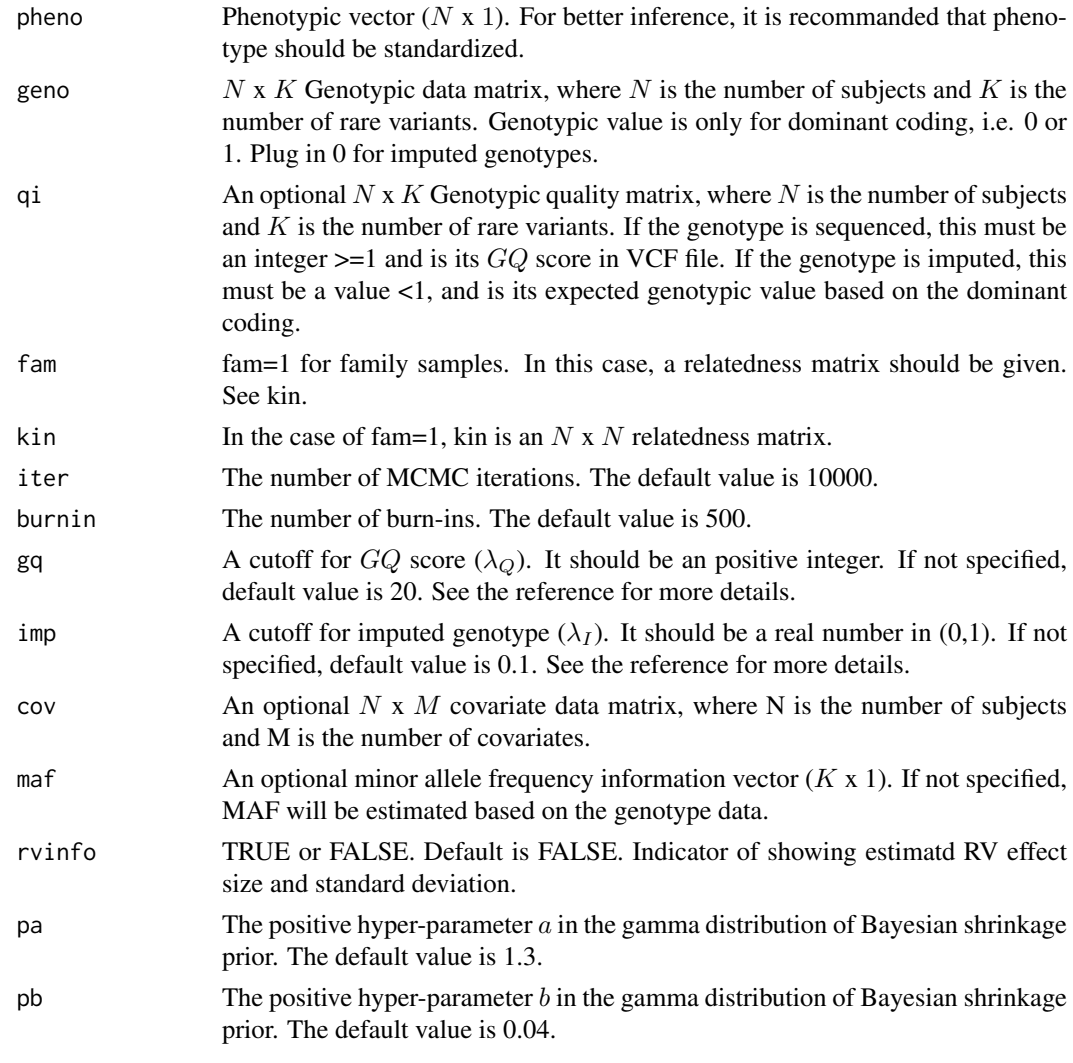

### Value

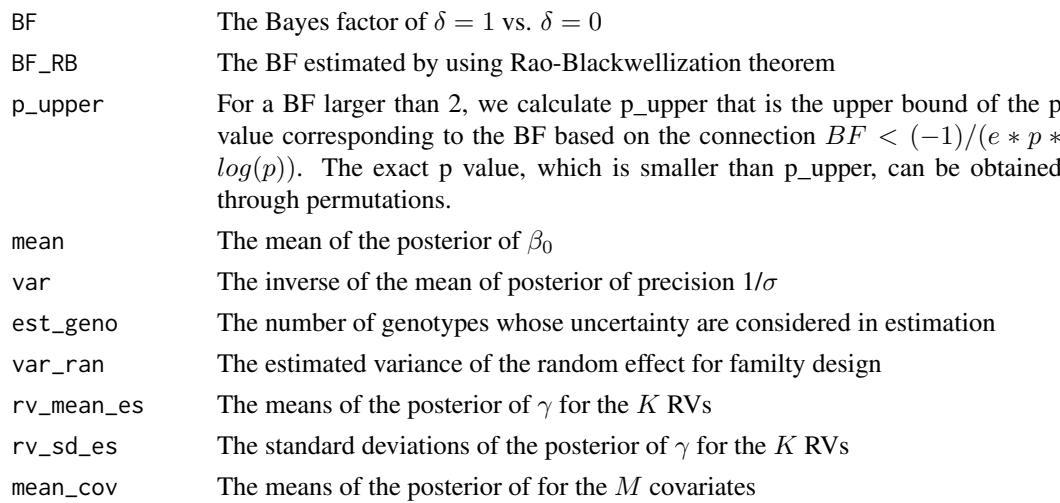

### <span id="page-7-0"></span>Author(s)

Liang He

### References

He, L., Pitkäniemi, J., Sarin, A. P., Salomaa, V., Sillanpää, M. J., & Ripatti, S. (2015). Hierarchical Bayesian Model for Rare Variant Association Analysis Integrating Genotype Uncertainty in Human Sequence Data. Genetic epidemiology, 39(2), 89-100.

### Examples

```
data(hbmr_data)
hbmr(hbmr_data$pheno_data, hbmr_data$geno_data, hbmr_data$qual_data, iter=10000, burnin=1000)
```
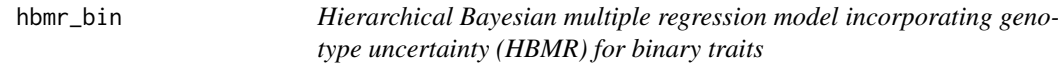

### Description

The function implements HBMR using a Gibbs sampler with probit link function for binary traits.

### Usage

hbmr\_bin(pheno, geno, qi = matrix(), fam = 0, kin = matrix(), iter = 10000, burnin = 500, gq = 20,  $imp = 0.1$ ,  $cov = matrix()$ ,  $maf = c()$ ,  $pa = 1.3$ ,  $pb = 0.04$ )

### Arguments

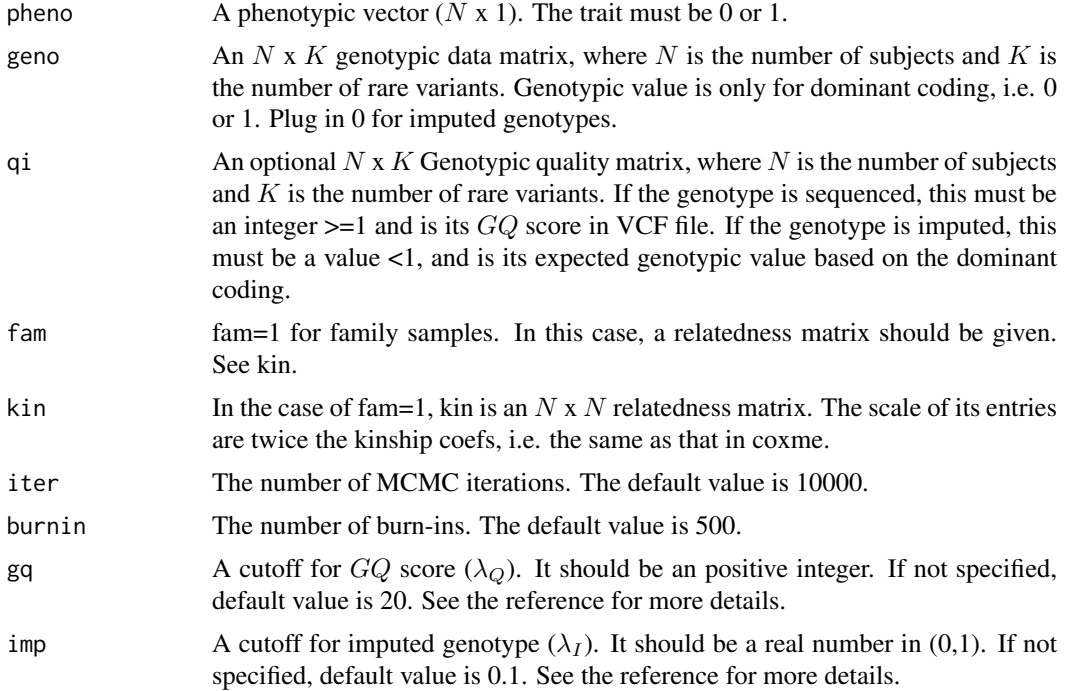

#### hbmr\_bin 9

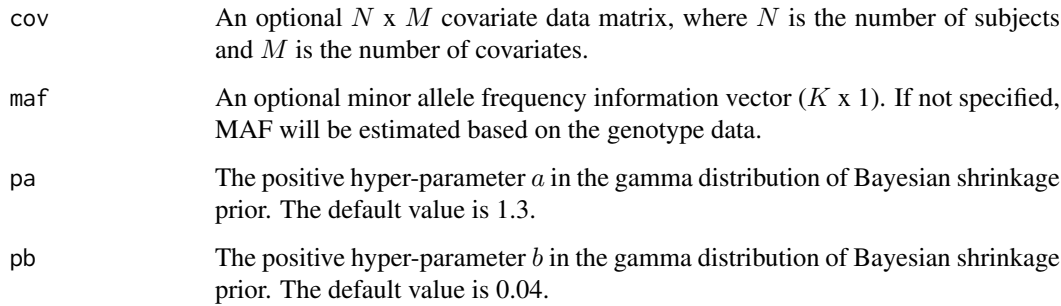

### Value

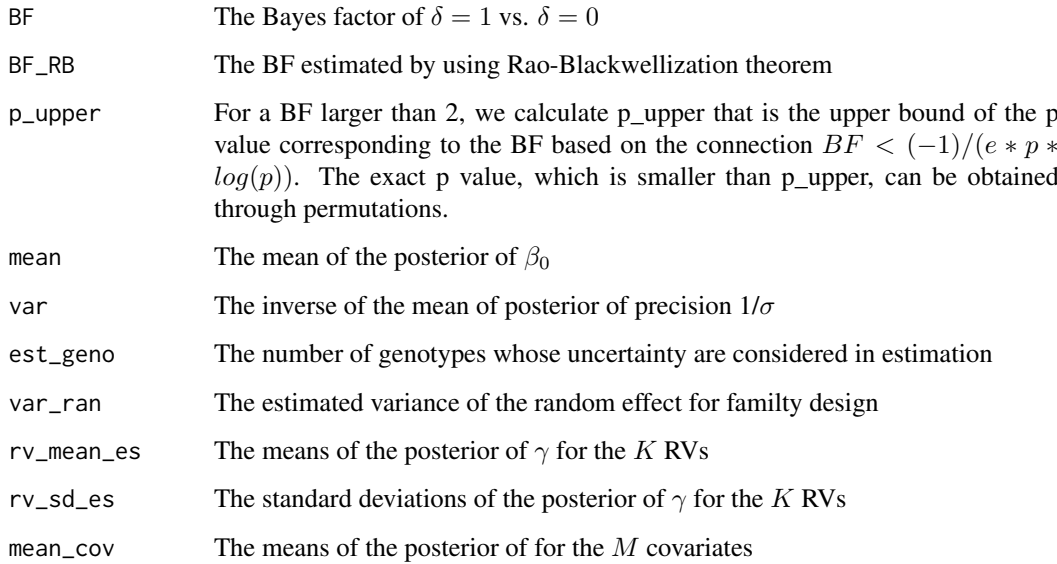

### Author(s)

Liang He

### References

He, L., Pitkäniemi, J., Sarin, A. P., Salomaa, V., Sillanpää, M. J., & Ripatti, S. (2015). Hierarchical Bayesian Model for Rare Variant Association Analysis Integrating Genotype Uncertainty in Human Sequence Data. Genetic epidemiology, 39(2), 89-100.

Albert, J. H., & Chib, S. (1993). Bayesian analysis of binary and polychotomous response data. Journal of the American statistical Association, 88(422), 669-679.

### Examples

```
data(hbmr_bin_data)
hbmr_bin(hbmr_bin_data$pheno, hbmr_bin_data$geno[,1:20], fam=1, kin= hbmr_bin_data$kin,
iter=10000, burnin=1000)
```
<span id="page-9-0"></span>

### Usage

data(hbmr\_bin\_data)

#### Format

The format is: List of 2 \$ pheno: num [1:1720] 0 1 1 1 0 ... \$ geno : int [1:1720, 1:40] 0 0 0 0 0 0 0 0 0 0 0 ... \$ qi : int [1:1720, 1:40] 0 0 0 0 0 0 0 0 0 0 ... \$ kin : int [1:1720, 1:1720] 0 0 0 0 0 0 0 0 0 0  $0 \ldots$ 

### Examples

data(hbmr\_bin\_data)

hbmr\_data *Example data for HBMR*

### Usage

data(hbmr\_data)

### Format

The format is: List of 3 \$ pheno\_data: num [1:600] -0.255 0.398 2.982 1.361 -0.165 ... \$ geno\_data : num  $[1:600, 1:50]$  1 0 0 0 0 0 0 0 0 0 0 ... \$ qual\_data : num  $[1:600, 1:50]$  5 5 5 99 99 99 99 99 99 99 ...

### Examples

```
data(hbmr_data)
## maybe str(hbmr_data) ; plot(hbmr_data) ...
```
hbmr\_ord *Hierarchical Bayesian multiple regression model incorporating genotype uncertainty (HBMR) for ordinal traits*

#### Description

The function implements HBMR using a Gibbs sampler with probit link function for ordinal traits.

### Usage

```
hbmr_ord(pheno, geno, qi = matrix(), fam = 0, kin = matrix(), iter = 10000, burnin = 500, gq = 20,
imp = 0.1, cov = matrix(), maf = c(), pa = 1.3, pb = 0.04)
```
### hbmr\_ord 11

## Arguments

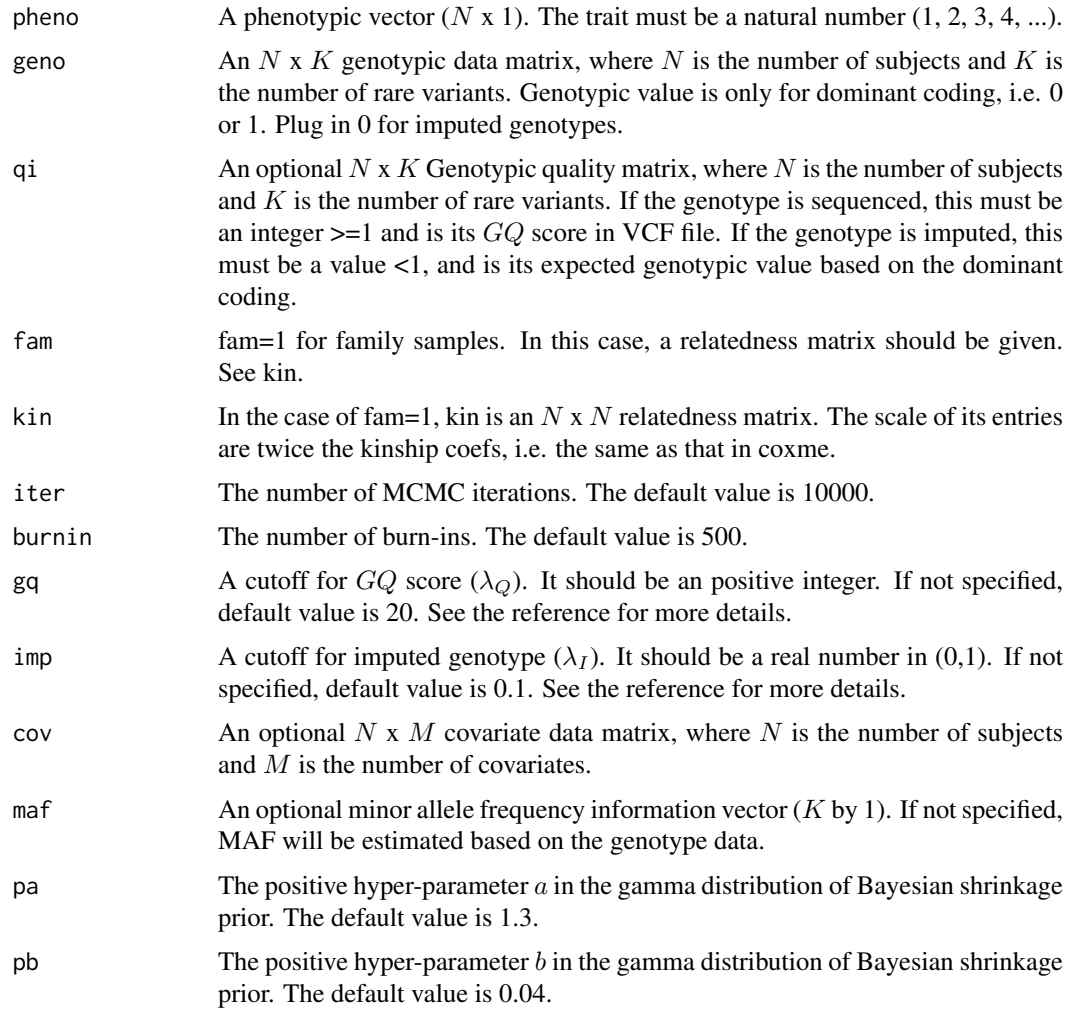

### Value

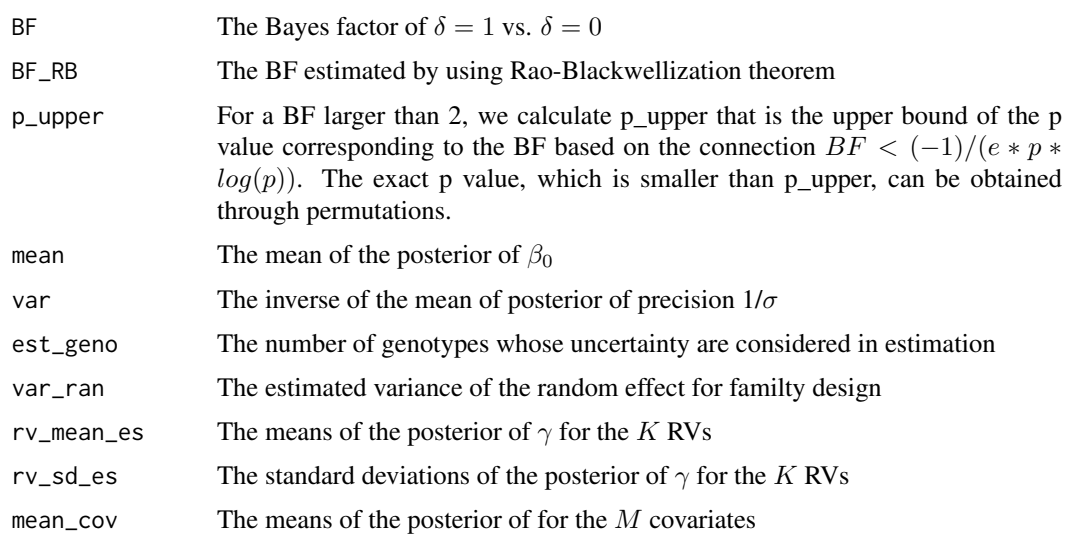

### Author(s)

Liang He

### References

He, L., Pitkäniemi, J., Sarin, A. P., Salomaa, V., Sillanpää, M. J., & Ripatti, S. (2015). Hierarchical Bayesian Model for Rare Variant Association Analysis Integrating Genotype Uncertainty in Human Sequence Data. Genetic epidemiology, 39(2), 89-100.

Kärkkäinen, H. P., & Sillanpää, M. J. (2013). Fast Genomic Predictions via Bayesian G-BLUP and Multilocus Models of Threshold Traits Including Censored Gaussian Data. G3: Genes| Genomes| Genetics, 3(9), 1511-1523.

### Examples

data(hbmr\_bin\_data) hbmr\_ord(hbmr\_bin\_data\$pheno, hbmr\_bin\_data\$geno[,1:20], fam=1, kin= hbmr\_bin\_data\$kin, iter=10000, burnin=1

# <span id="page-12-0"></span>Index

∗Topic \textasciitildekwd1 blvcm, [2](#page-1-0) blvcm\_bin, [4](#page-3-0) hbmr, [6](#page-5-0) hbmr\_bin, [8](#page-7-0) hbmr\_ord, [10](#page-9-0) ∗Topic \textasciitildekwd2 blvcm, [2](#page-1-0) blvcm\_bin, [4](#page-3-0) hbmr, [6](#page-5-0) hbmr\_bin, [8](#page-7-0) hbmr\_ord, [10](#page-9-0) ∗Topic datasets blvcm\_bin\_data, [5](#page-4-0) blvcm\_data, [6](#page-5-0) hbmr\_data, [10](#page-9-0) ∗Topic package BMRV-package, [2](#page-1-0) blvcm, [2](#page-1-0) blvcm\_bin, [4](#page-3-0) blvcm\_bin\_data, [5](#page-4-0) blvcm\_data, [6](#page-5-0) BMRV *(*BMRV-package*)*, [2](#page-1-0) BMRV-package, [2](#page-1-0) hbmr, [6](#page-5-0)

hbmr\_bin, [8](#page-7-0) hbmr\_bin\_data, [10](#page-9-0) hbmr\_data, [10](#page-9-0) hbmr\_ord, [10](#page-9-0)